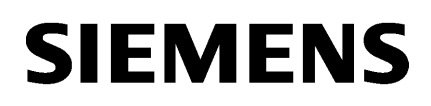

**[Introduction](#page-4-0) [1](#page-4-0) [Safety-related settings](#page-8-0) [2](#page-8-0) [Behavior of the browse](#page-10-0)  [commands](#page-10-0) [3](#page-10-0) [Using basic syntax](#page-12-0) [4](#page-12-0) [Using expert syntax](#page-26-0) [5](#page-26-0)**

## **SIMATIC HMI**

## **WinCC Unified WinCC Unified Open Pipe**

**Operating Manual**

Online documentation

## **Legal information**

## **Warning notice system**

This manual contains notices you have to observe in order to ensure your personal safety, as well as to prevent damage to property. The notices referring to your personal safety are highlighted in the manual by a safety alert symbol, notices referring only to property damage have no safety alert symbol. These notices shown below are graded according to the degree of danger.

## **DANGER**

indicates that death or severe personal injury **will** result if proper precautions are not taken.

## **WARNING**

indicates that death or severe personal injury **may** result if proper precautions are not taken.

## **A** CAUTION

indicates that minor personal injury can result if proper precautions are not taken.

## **NOTICE**

indicates that property damage can result if proper precautions are not taken.

If more than one degree of danger is present, the warning notice representing the highest degree of danger will be used. A notice warning of injury to persons with a safety alert symbol may also include a warning relating to property damage.

## **Qualified Personnel**

The product/system described in this documentation may be operated only by **personnel qualified** for the specific task in accordance with the relevant documentation, in particular its warning notices and safety instructions. Qualified personnel are those who, based on their training and experience, are capable of identifying risks and avoiding potential hazards when working with these products/systems.

## **Proper use of Siemens products**

Note the following:

## **WARNING**

Siemens products may only be used for the applications described in the catalog and in the relevant technical documentation. If products and components from other manufacturers are used, these must be recommended or approved by Siemens. Proper transport, storage, installation, assembly, commissioning, operation and maintenance are required to ensure that the products operate safely and without any problems. The permissible ambient conditions must be complied with. The information in the relevant documentation must be observed.

## **Trademarks**

All names identified by ® are registered trademarks of Siemens Aktiengesellschaft. The remaining trademarks in this publication may be trademarks whose use by third parties for their own purposes could violate the rights of the owner.

## **Disclaimer of Liability**

We have reviewed the contents of this publication to ensure consistency with the hardware and software described. Since variance cannot be precluded entirely, we cannot guarantee full consistency. However, the information in this publication is reviewed regularly and any necessary corrections are included in subsequent editions.

## **Table of contents**

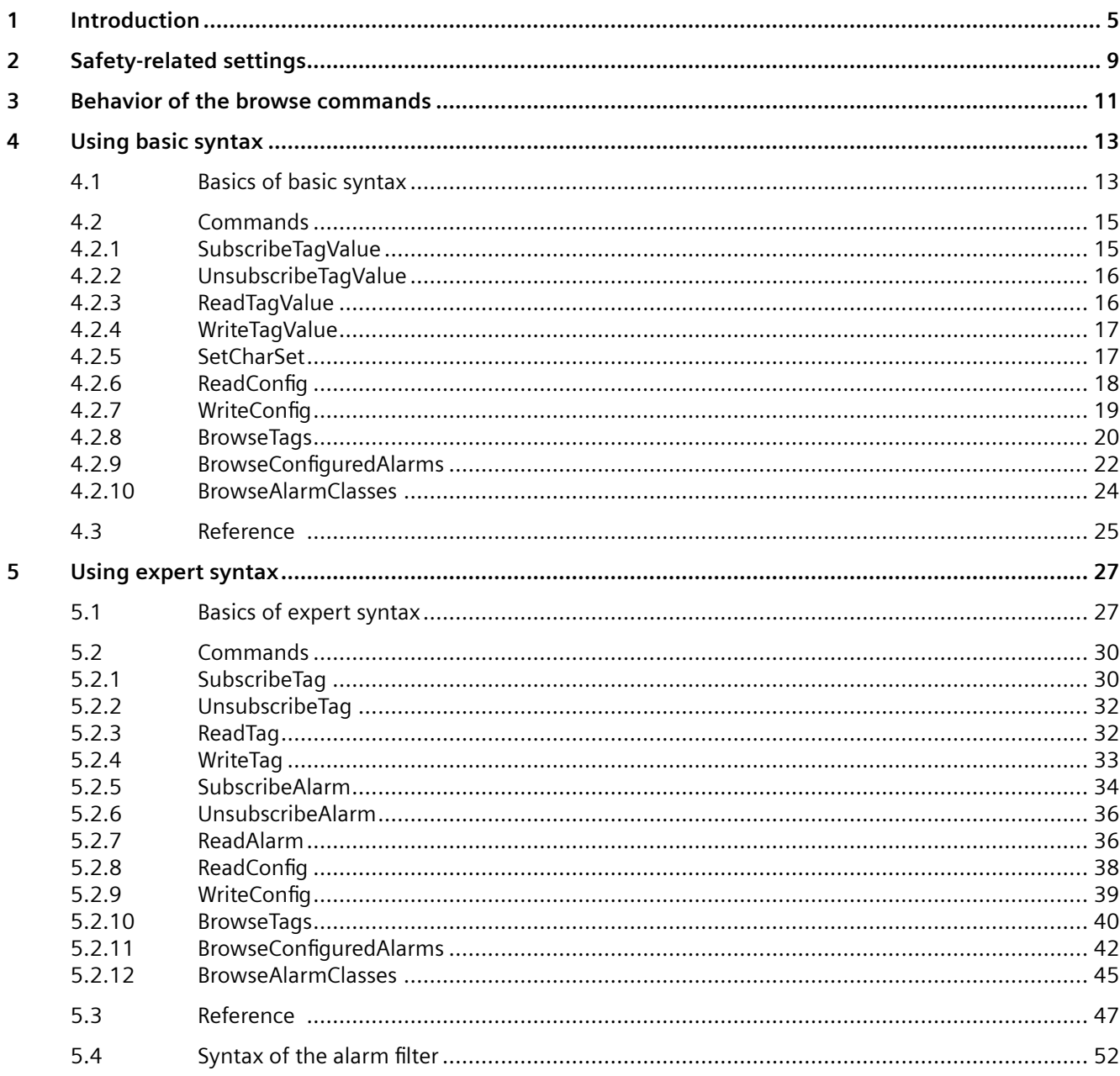

# <span id="page-4-0"></span>**Introduction**

## **Welcome to WinCC Unified Open Pipe**

WinCC Unified Open Pipe is an Openness concept based on pipe technology to connect a customer application to WinCC Unified RT.

Compared to Openness RT (ODK), WinCC Unified Open Pipe offers a limited number of functions. However, the connection code can be written in any programming language that supports pipe technology. Even batch access to the pipe is possible.

The main aim of WinCC Unified Open Pipe is to make it possible for you to connect an existing application to WinCC Unified RT with little workload and independent of the programming language. The available commands let you communicate with WinCC Unified RT using tags and alarms.

## **Pipe technology**

The pipe is a data stream with buffer between two processes that works according to the FIFO principle (First In First Out). One process is provided by WinCC Unified RT (OpennessManager). It creates the pipe and processes the requests of the customer application. The second process is the customer application. It connects to the pipe by using its name, sends requests and receives responses.

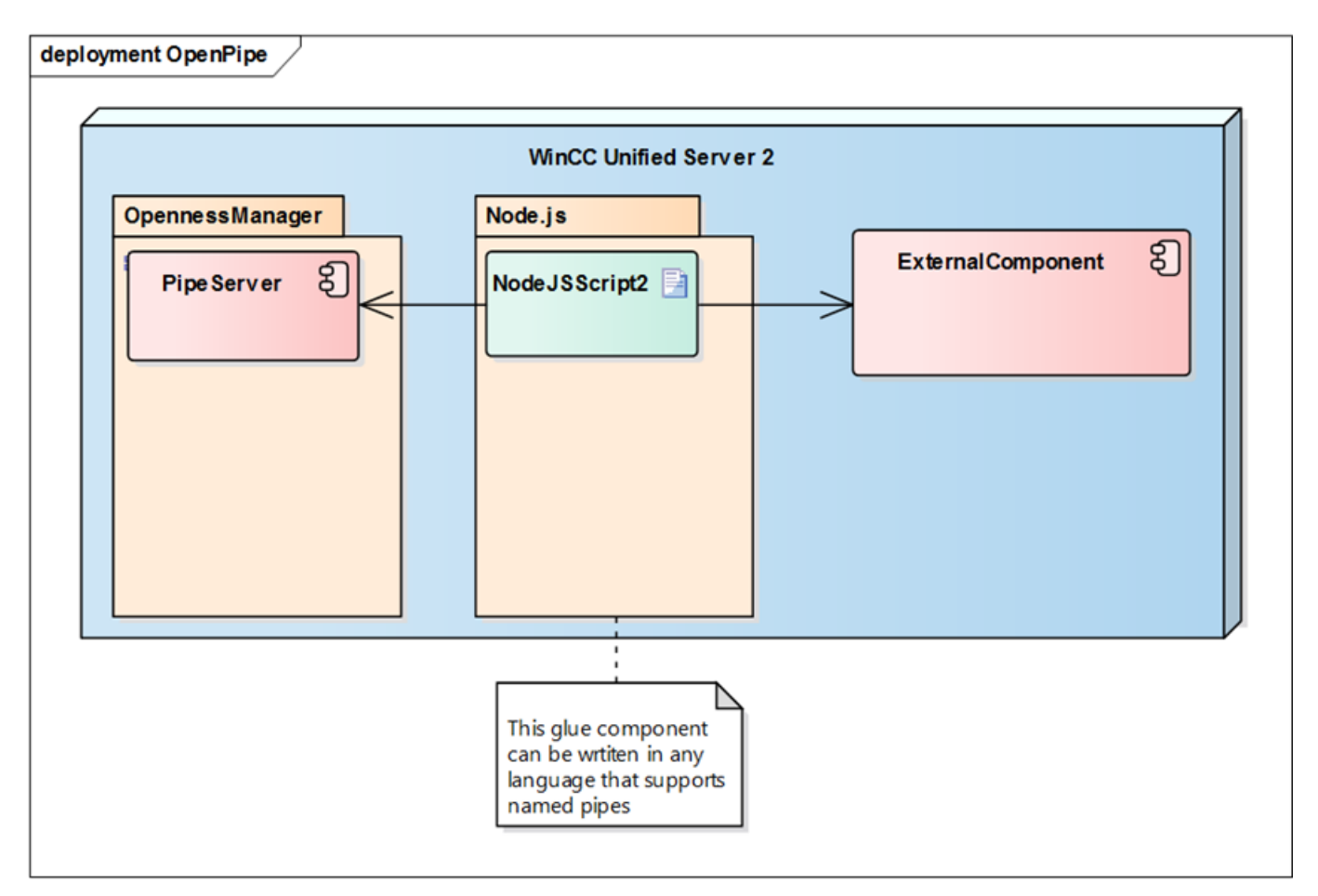

Name of the pipe:

- Under Windows: "\\.\pipe\HmiRuntime"
- Under Linux: "/tmp/HmiRuntime"

As soon as the pipe is open, single-line commands can be sent; they must end in a line break ("\n" or "\r\n"). Responses are returned using the same pipe instance.

## **Basic syntax and expert syntax**

Two types of syntax are available for WinCC Unified Open Pipe:

- Basic syntax You use the basic syntax when you are working with basic batch files (e.g. in a CMD.exe or batch).
- Expert syntax

You use the expert syntax when you are working with scripts or programming languages that have a JSON parser, e.g. Python, Node.js or Powershell.

## **Samples**

You will find the following file on the installation medium: "Support\Openness\Siemens.Unified.Openness\_SDK\_<version number>.zip"

Extract the file locally to any directory on your computer. You will then find examples of the use of WinCC Unified Open Pipe in the subfolder "OpenPipe\Samples".

*Introduction*

## <span id="page-8-0"></span>**Safety-related settings 2**

## **Pipe access**

- The use of Open Pipe is limited to local communication between the Open Pipe application and Runtime.
- To access the pipe, the user of the client script must belong to the following user group:
	- Under Windows: "SIMATIC HMI"
	- Under Linux: "industrial"

## <span id="page-10-0"></span>**Behavior of the browse commands 3**

## **Browse behavior**

WinCC Unified Open Pipe provides several Browse commands in the simple syntax and in the expert syntax. The following behavior is common to all commands:

- Initial request In an initial request, you define the request using optional parameters.
- Page size

To get the result faster, you can use a parameter to specify a page size in the initial request. If the result exceeds the specified page size, the response is distributed over several pages. Without this parameter the configured page size is used. You can read the configured page size via the commands "ReadConfig" and set it via "WriteConfig".

• Next request

You get the next results page via the following requests. Next requests only have the parameter "Next".

- A Browse command is complete when a Next request returns an empty response.
- A Browse command that has not yet reached the last page of results is canceled in the following cases:
	- When the configured time limit for inactivity is exceeded. You can read the time limit via the commands ReadConfig and set it via WriteConfig.
	- When a new browse request is started.

## **Configurable settings**

The following settings control the browse behavior:

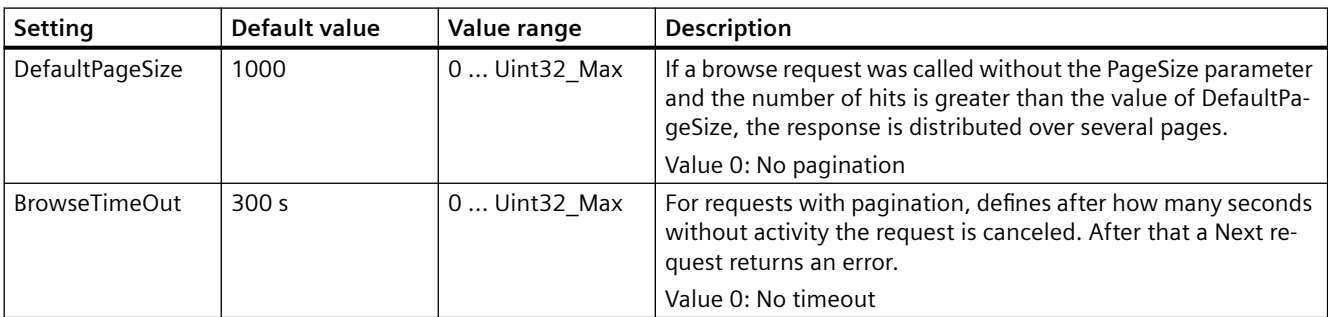

With the command "ReadConfig" you request the settings, with the command "WriteConfig" you set them. Changes apply to the current pipe session.

## <span id="page-12-0"></span>**Using basic syntax 4**

## **4.1 Basics of basic syntax**

## **Characteristics**

The basic syntax has the following characteristics:

- Simple text-based syntax without JSON parts.
- Only commands for individual objects, e.g. write access to a single tag.
- Object names may not include special characters or space characters.
- No cookies.

## **Structure of a request**

<Command> <Object> <Value>

- Command: Command name, e.g. "WriteTagValue"
- Object: Name of the object for which the command is called, e.g. "Tag1"
- Value: Input value, e.g. "True"

## **Structure of a response**

## OnSuccess:

Notify<Command> <Object> <Value1…ValueN>

- Command: Command name, e.g. "ReadTagValue"
- Object: Name of the object for which the command was called, e.g. "Tag1"
- Value1…ValueN: For example, value and quality of the read tags

## OnError:

Error<Command> <Object> <Error text>

- Command: Command name, e.g. "ReadTagValue"
- Object: Name of the object for which the command was called, e.g. "Tag1"
- Error text: Detailed error description

*4.1 Basics of basic syntax*

## **Overview of the commands of the simple syntax**

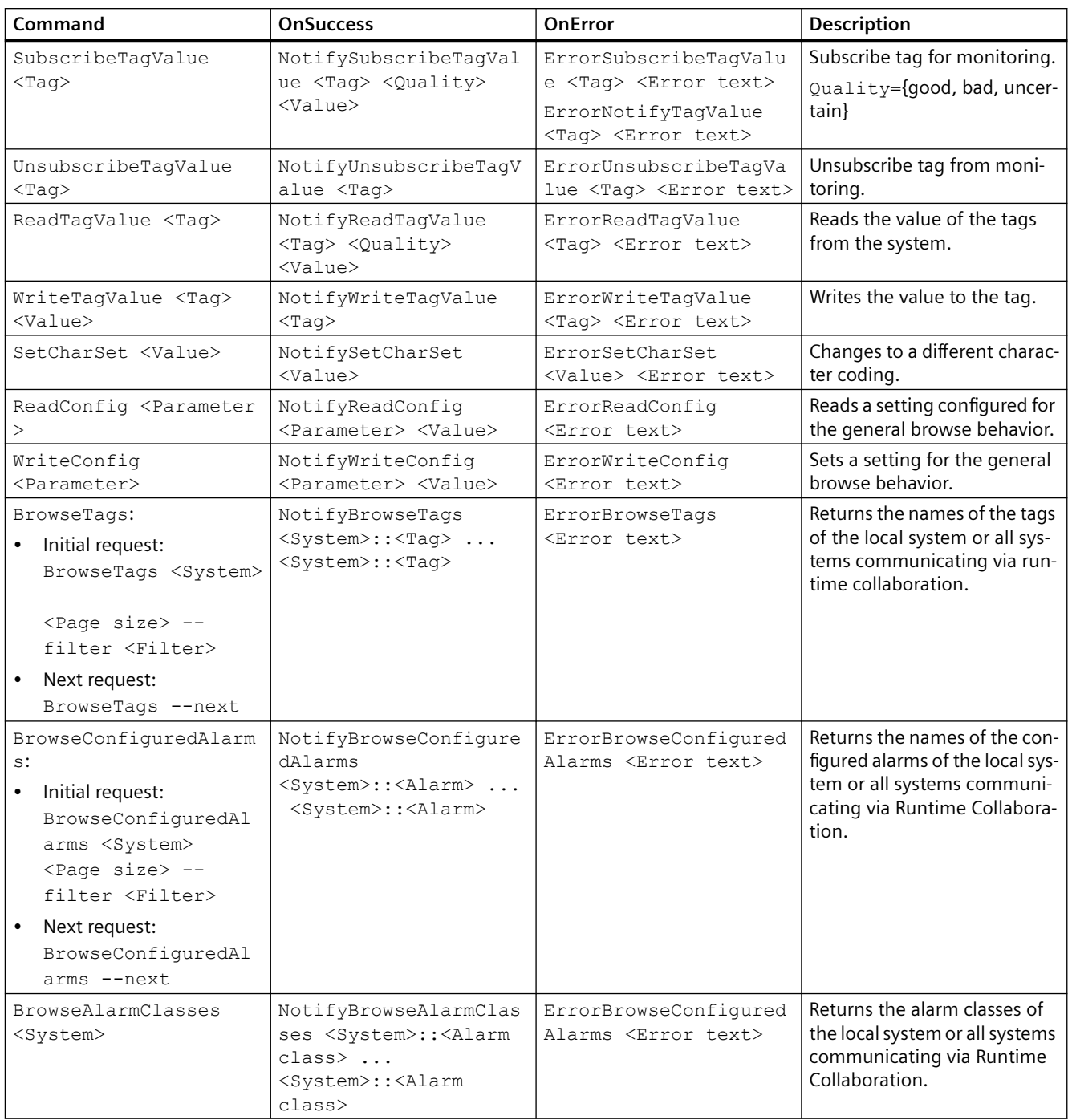

## **Errors and error texts**

This help only provides a selection of possible error messages. The error texts can also differ from the texts in your projects.

## <span id="page-14-0"></span>**4.2 Commands**

## **4.2.1 SubscribeTagValue**

## **Description**

The command "SubscribeTagValue" subscribes the specified tag for monitoring.

## **Error handling**

- When the tag value contains a line break (\n), the value cannot be signaled. An error is signaled.
- When the same tag is subscribed a second time for monitoring, an error is signaled.
- A global monitoring error is signaled with "ErrorSubscribeTagValue". Because no monitoring was set up, there is no need to unsubscribe the tag from monitoring.
- An error relating to the tag value is signaled with "ErrorNotifyTagValue". Monitoring is set up in this case, but the tag value cannot be signaled for various reasons. Unsubscribe the tag from monitoring when it is no longer needed.

## **Request**

```
SubscribeTagValue <Tag>
```
For example: SubscribeTagValue Tag\_1

## **Response**

## OnSuccess (or partial success):

NotifySubscribeTagValue <Tag> <Quality> <Value>

For example:

- NotifySubscribeTagValue Tag\_1 Uncertain 0
- NotifySubscribeTagValue Tag\_1 Good 10
- NotifySubscribeTagValue Tag\_1 Bad 12

OnError:

- Global error: ErrorSubscribeTagValue <Tag> <Error text> For example:
	- ErrorSubscribeTagValue Tag\_1 Tag does not exist
	- ErrorSubscribeTagValue Tag\_1 Subscription already exists
- Error for tag value: ErrorNotifyTagValue <Tag> <Error text> For example:
	- ErrorNotifyTagValue Tag\_1 Encoding error
	- ErrorNotifyTagValue Tag\_1 Value contains newline

## <span id="page-15-0"></span>**4.2.2 UnsubscribeTagValue**

## **Description**

The "UnsubscribeTagValue" command unsubscribes a tag from monitoring.

## **Request**

UnsubscribeTagValue <Tag>

For example: UnsubscribeTagValue Tag\_1

## **Response**

OnSuccess:

NotifyUnsubscribeTagValue <Tag>

## For example:

- NotifyUnsubscribeTagValue Tag\_1
- NotifyUnsubscribeTagValue Tag\_1
- NotifyUnsubscribeTagValue Tag\_1

## OnError:

ErrorUnsubscribeTagValue <Tag> <Error text>

For example: ErrorUnsubscribeTagValue Tag\_1 Subscription does not exist

## **4.2.3 ReadTagValue**

## **Description**

The "ReadTagValue" command reads the value of a tag from the system. Only the tag value and the quality are signaled.

When the tag value contains a line break (\n), the value cannot be signaled. An error is signaled.

## **Request**

```
ReadTagValue <Tag>
```
For example: ReadTagValue Tag\_1

## **Response**

OnSuccess (or partial success):

NotifyReadTagValue <Tag> <Quality> <Value>

## <span id="page-16-0"></span>For example:

- NotifyReadTagValue Tag\_1 Uncertain 0
- NotifyReadTagValue Tag\_1 Good 10
- NotifyReadTagValue Tag\_1 Bad 12

## OnError:

ErrorReadTagValue <Tag> <Error text>

## For example:

- ErrorReadTagValue Tag\_1 Tag does not exist
- ErrorReadTagValue Tag\_1 Encoding error
- ErrorReadTagValue Tag\_1 Value contains newline

## **4.2.4 WriteTagValue**

## **Description**

The "WriteTagValue" command writes a value to a single tag.

When the transferred tag value contains a line break (\n), only the partial string in front of the line break is written to the tag.

## **Request**

WriteTagValue <Tag> <Value>

For example: WriteTagValue Motor.Label MC001

## **Response**

OnSuccess (or partial success): NotifyWriteTagValue <Tag> For example: NotifyWriteTagValue Motor.Label OnError: ErrorWriteTagValue <Tag> <Error text> For example: ErrorWriteTagValue Motor.Label Tag does not exist

## **4.2.5 SetCharSet**

## **Description**

Sets the character encoding to one of the following specified values: {UTF-8, cp437, cp850} The default character encoding is UTF-8.

<span id="page-17-0"></span>The following character coding values must be supported as a minimum:

- UTF-8
- cp850 In German Windows systems, this is the default for the SystemLocale.
- cp437 In US Windows systems, this is the default for the SystemLocale.

Internally, strings are treated as Unicode strings (often as UTF-16 in a CFSTR). For external communication over the pipe, the Unicode characters must be converted into a byte representation.

When a character cannot be converted for a specific character coding (e.g. the Greek character "π" in the character coding cp437), an "encoding error" is triggered.

## **Request**

```
SetCharSet <Value>
For example: SetCharSet UTF-8
```
## **Response**

OnSuccess:

NotifySetCharSet <Value>

For example: NotifySetCharSet UTF-8

OnError:

ErrorSetCharSet <Value> <Error text>

For example: ErrorSetCharSet UTF-9 unknown character set

## **4.2.6 ReadConfig**

## **Description**

The "ReadConfig" command reads a setting configured for general browse behavior. To read multiple settings, call the command several times.

## **Request**

ReadConfig <Param>

- Param: Value: The configuration parameters Possible parameters:
	- DefaultPageSize The page size used when a browse request is called without the "PageSize" parameter
	- BrowseTimeOut Number of seconds after which an inactive browse request is aborted.

For example:

<span id="page-18-0"></span>ReadConfig DefaultPageSize

## **OnSuccess**

NotifyReadConfig <Parameter> <Value>

## For example:

NotifyReadConfig DefaultPageSize 1000 NotifyReadConfig BrowseTimeOut 300

#### **OnError**

ErrorReadConfig <Error description>

#### For example:

ErrorReadConfig Invalid arguments passed to browsing function.

## **4.2.7 WriteConfig**

## **Description**

The "WriteConfig" command sets a setting configured for general browse behavior. To set multiple settings, call the command several times

## **Request**

WriteConfig <Parameter> <Value>

- Parameter: Value: The configuration parameters Possible parameters:
	- DefaultPageSize The page size used when a browse request is called without the "PageSize" parameter Preset value: 1000
	- BrowseTimeOut Number of seconds after which an inactive browse request is canceled. Preset value: 300 s

For example: WriteConfig DefaultPageSize 500

## **Response**

OnSuccess: NotifyWriteConfig <Parameter>

## For example:

NotifyWriteConfig DefaultPageSize

## OnError:

ErrorWriteConfig <Error description>

## For example:

ErrorWriteConfig Invalid arguments passed to browsing function.

## <span id="page-19-0"></span>**4.2.8 BrowseTags**

## **Description**

The "BrowseTags" command returns the names of the tags of the local HMI system or all HMI systems communicating via runtime collaboration.

Information on the general browse behavior of the command can be found in section [Behavior of the browse commands](#page-10-0) (Page [11\)](#page-10-0).

If the number of hits exceeds the page size of the response, the command consists of an initial request and 1 to N Next requests:

- You define the query in the initial request. It provides a response that delivers the first set of hits.
- You can call the remaining hits via Next requests.

## **Initial request**

BrowseTags <System> <Page size> --filter <Filter>

- System: Optional Controls from which system the tags are read.
	- Value: "\*" All systems that communicate with each other via runtime collaboration
	- Default value: The local system
- Page size: Optional Controls how many tags a response returns. Default value: The configured page size is used. See also section [ReadConfig](#page-17-0) (Page [18](#page-17-0)).
- --filter <Filter>: Optional Restricts the command to tags whose "Name" matches the filter.
	- --filter: Command line command
	- <Filter>: The filter string Permitted wildcards:

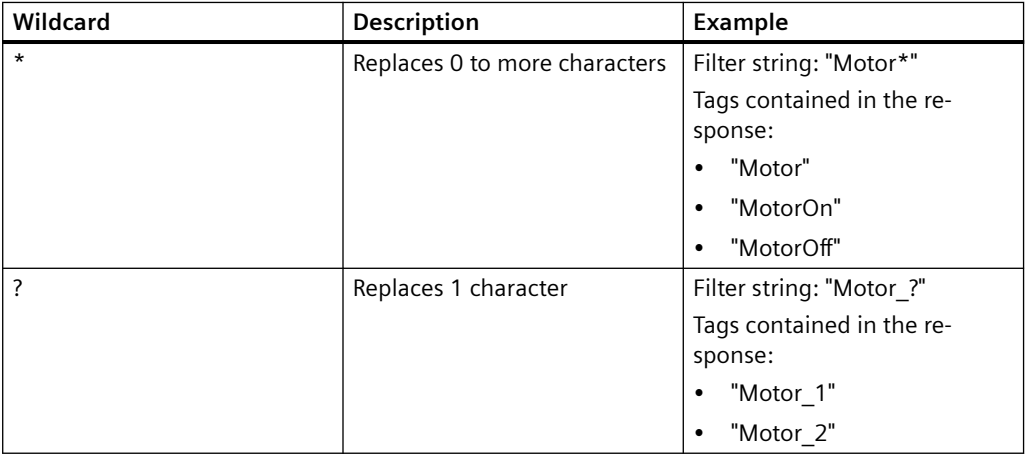

– Default value: All tags of the system specified by SystemNames are queried.

## For example:

BrowseTags \* 100 --filter \*Tag0\* // browse for tags of all systems with filter and paging

## **Next request**

BrowseTags --next

## **Response**

## **OnSuccess**

NotifyBrowseTags <System>::<Tag name> ... <System>::<Tag name>

## For example:

NotifyBrowseTags HMI\_RT\_1::InternalTag0 HMI\_RT\_2::InternalTag01 HMI RT 2::InternalTag02

## **OnError**

ErrorBrowseTags <Error description>

<span id="page-21-0"></span>For example: ErrorBrowseTags Invalid arguments passed to browsing function.

## **4.2.9 BrowseConfiguredAlarms**

## **Description**

The "BrowseConfiguredAlarms" command returns the names of the configured alarms of the local HMI system or all HMI systems communicating via Runtime Collaboration.

Information on the general browse behavior of the command can be found in section [Behavior of the browse commands](#page-10-0) (Page [11\)](#page-10-0).

If the number of hits exceeds the page size of the response, the command consists of an initial request and 1 to N Next requests:

- You define the query in the initial request. It provides a response that delivers the first set of hits.
- You can call the remaining hits via Next requests.

## **Initial request**

BrowseConfiguredAlarms <System> <Page size> --filter <Filter>

- System: Optional Controls from which system the alarms are read.
	- Value: "\*" All systems that communicate with each other via runtime collaboration
	- Default value: The local system
- Page size: Optional Controls how many alarms a response returns. Default value: The configured page size is used. See also section [ReadConfig](#page-17-0) (Page [18](#page-17-0)).
- --filter <Filter>: Optional Restricts the command to alarms whose "Name" matches the filter.
	- --filter: Command line command
	- <Filter>: The filter string Permitted wildcards:

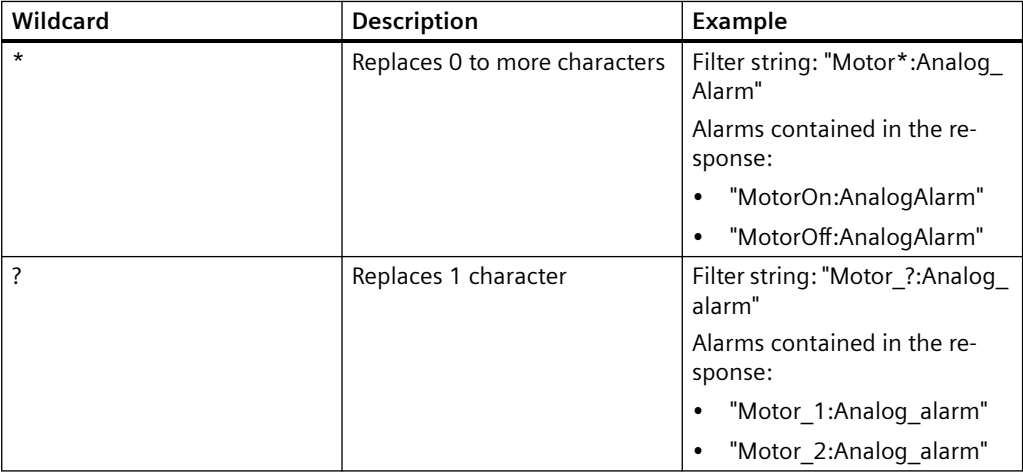

– Default value: All tags of the system specified by SystemNames are queried.

## For example:

```
BrowseConfiguredAlarms * 100 --filter *Analog* // browse for alarms 
of all systems with filter and paging
```
## **Next request**

BrowseConfiguredAlarms --next

## **Response**

## **OnSuccess**

```
NotifyBBrowseConfiguredAlarms <System>::<Alarm name> ... 
<System>::<Alarm name>
```
## For example:

NotifyBrowseConfiguredAlarms HMI\_RT\_1::Motor\_1:AnalogAlarm\_1 HMI RT 2::Motor 1:AnalogAlarm 1 HMI RT 2::Motor 2:AnalogAlarm 1

## <span id="page-23-0"></span>**OnError**

ErrorBrowseConfiguredAlarms <Error description>

## For example:

```
ErrorBrowseConfiguredAlarms A parameter is not valid or out of 
range.
```
## **4.2.10 BrowseAlarmClasses**

## **Description**

The command "BrowseAlarmClasses" returns the alarm classes of the local HMI system or all HMI systems communicating via Runtime Collaboration.

Information on the general browse behavior of the command can be found in section [Behavior of the browse commands](#page-10-0) (Page [11\)](#page-10-0).

## **Note**

Paging is not available for "BrowseAlarmClasses".

## **Request**

BrowseAlarmClasses <System>

- System: Optional Controls from which system the tags are read.
	- Value: "\*" All systems that communicate with each other via runtime collaboration
	- Default value: The local system

## For example:

BrowseAlarmClasses //Browse for alarm classes in local system

## **Response**

## **OnSuccess**

```
NotifyBrowseAlarmClasses <System>::<Alarm class> ... 
<System>::<Alarm class>
```
## For example:

```
NotifyBrowseAlarmClasses HMI_RT_1::Alarm 
HMI_RT_1::SystemNotification HMI_RT_1::SystemInformation
HMI_RT_1::SystemAlarm HMI_RT_1::Notification
HMI RT 1:: OperatorInputInformation
```
## OnError

ErrorBrowseAlarmClasses <Error description>

## For example:

```
ErrorBrowseAlarmClasses Invalid arguments passed to browsing 
function.
```
<span id="page-24-0"></span>**See also**

[ReadConfig](#page-17-0) (Page [18](#page-17-0))

## **4.3 Reference**

The following section contains a reference of the properties of tags that you get with the command ReadTagValue.

The commands transfer the property values as string.

## **Tag properties**

## **"Name" property**

Name of the tag

## **"Value" property**

Value of the tag at the moment of the read operation.

## **"Quality" property**

Quality of the read operation of the tag

Possible values:

- "Good"
- "Bad"
- "Uncertain"

## **"ErrorDescription" property**

Description of the error code of the last read or write operation of the tag

*Using basic syntax*

*4.3 Reference* 

## <span id="page-26-0"></span>**Using expert syntax 5**

## **5.1 Basics of expert syntax**

## **Characteristics**

The expert syntax has the following characteristics:

- Complete JSON commands and replies.
- Commands for individual objects and multiple objects, for example, to write multiple tags in one call.
- Character coding is always UTF-8.
- Cookies are available and mandatory.

## **Structure of a request**

```
{
   "Message": "<Command>",
   "Params": 
   {
        "<Object name>": 
       \Gamma "<Param1>",
          "<Param2>"
       ]
   },
   "ClientCookie": "<Cookie name>"
}
```
## **Structure of a response**

```
{
  "Message": "Notify<Command>",
   "Params": 
   {
        "<Object name>": 
    \sqrt{2}
```
*Using expert syntax*

*5.1 Basics of expert syntax*

```
 {
           "<Value1>"
         },
         {
           "<Value2>"
        }
      ]
   },
   "ClientCookie": "<Cookie name>"
}
OnError
{
   "Message": "Error<Command>",
   "ErrorCode": "<Error code>",
  "ErrorDescription": "<Error description>",
   "ClientCookie": "<Cookie name>"
}
```
## **Overview of the commands of the expert syntax**

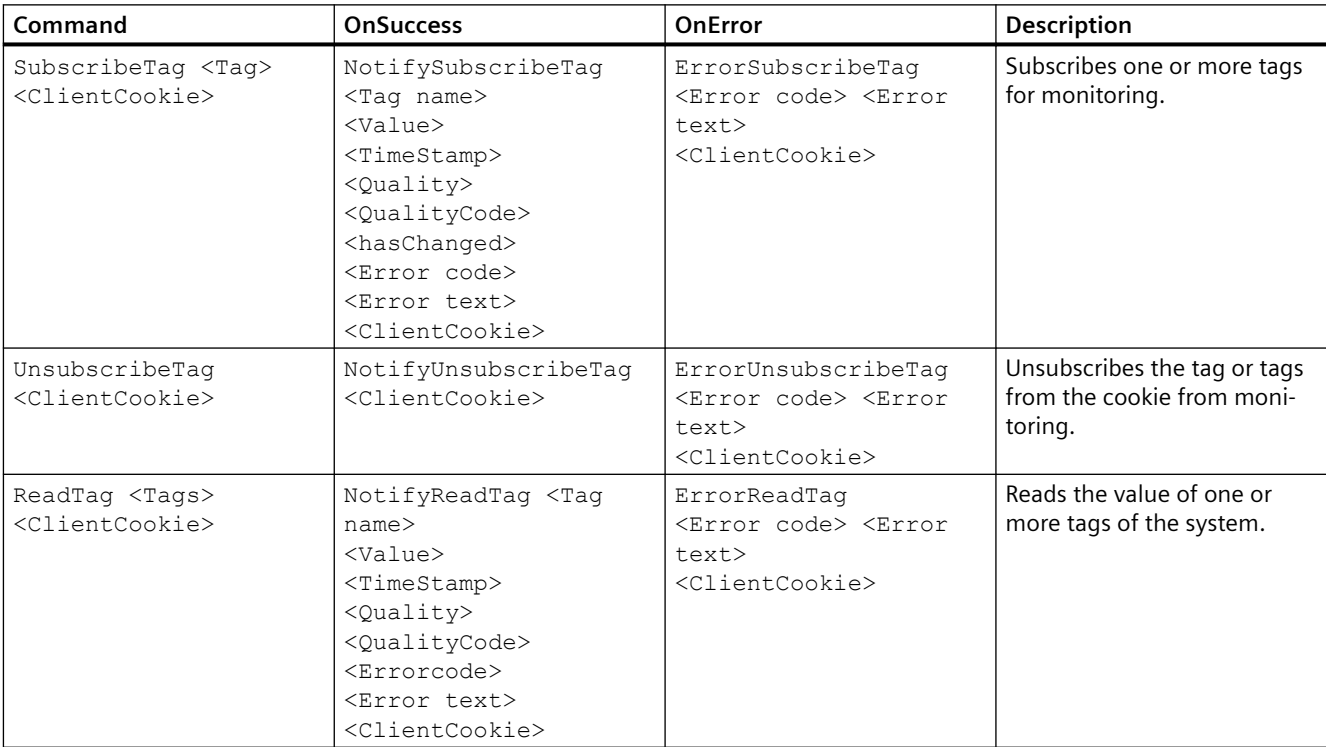

## *5.1 Basics of expert syntax*

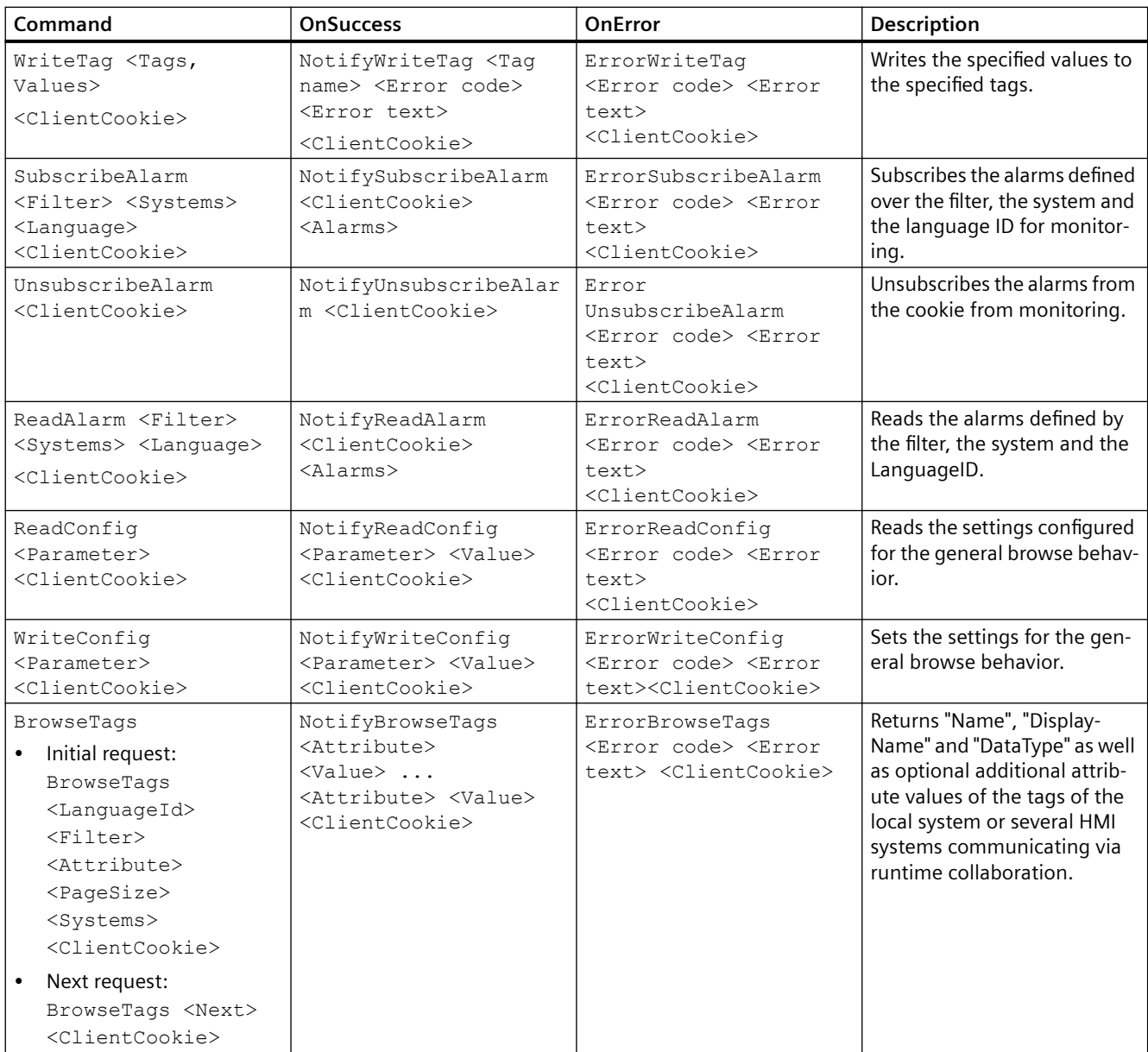

## <span id="page-29-0"></span>*Using expert syntax*

## *5.2 Commands*

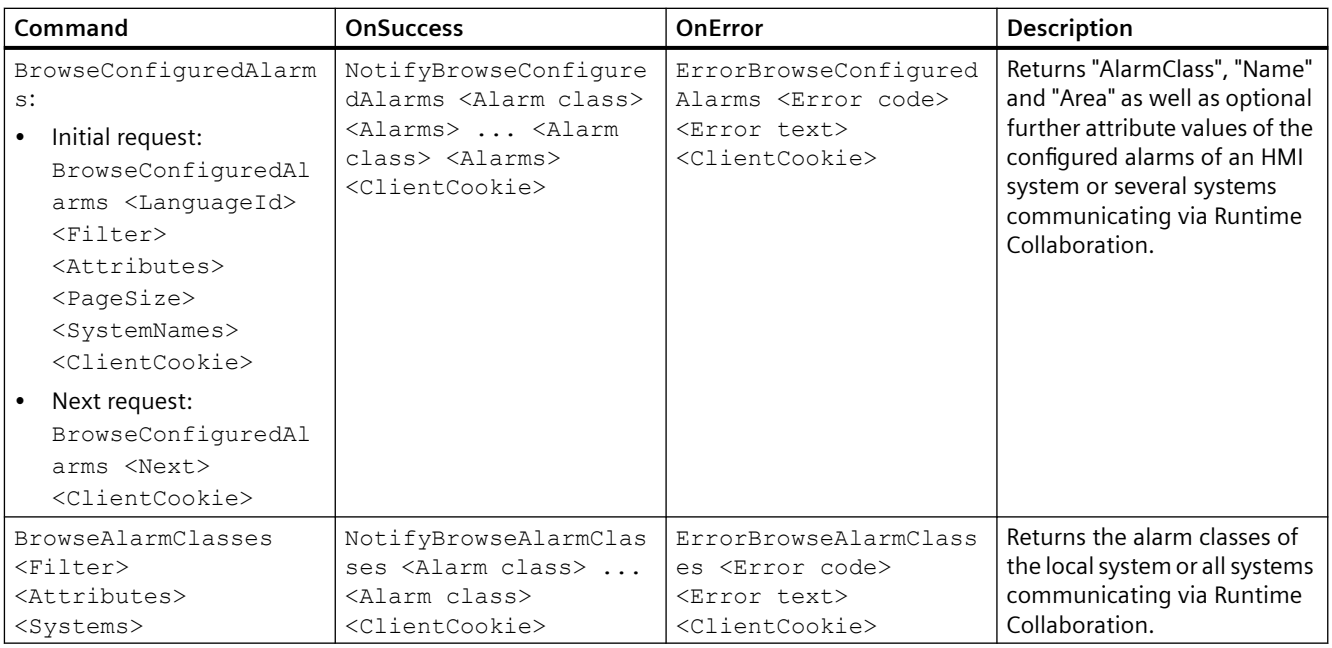

## **Errors and error texts**

This help only provides a selection of possible error messages. The error texts can also differ from the texts in your projects.

## **Attributes of the tags and alarms**

You can find a description of the attributes of the tags and alarms in the help document Runtime - Open Development Kit (ODK).

## **5.2 Commands**

## **5.2.1 SubscribeTag**

## **Description**

The "SubscribeTag" command subscribes one or more tags for monitoring. The following properties are monitored:

- Tag value
- Quality
- Quality code
- Time stamp

"NotifiySubscribeTag" always returns all monitored tags, even if only the value of one monitored tag changes. The change can be a change to the quality code, time stamp or tag value. The order of tags in the response corresponds to the order in the "SubscribeTag" request.

It is permitted to have the same tag monitored by multiple "SubscribeTag" calls.

## **Request**

{"Message":"SubscribeTag","Params":{"Tags": ["<Tag>","<Tag>"]},"ClientCookie":"<Cookie>"}

- Tags: List of the tags to be monitored
- ClientCookie: Is used for "UnsubscribeTag" and to assign the notification to its monitoring.

## For example:

```
{"Message":"SubscribeTag","Params":{"Tags":
["Tag_0","Tag_1"]},"ClientCookie":"mySubscription1"}
```
## **Response**

## **OnSuccess**

```
{"Message":"NotifySubscribeTag", "Params":{"Tags":[{"Name":"<Tag>", 
"Quality":"<Value>", "QualityCode":"<Value>", 
"TimeStamp":"<Value>", "Value":"<Tag value>", 
"ErrorCode":<Value>, "ErrorDescription":"<Error text>"}, 
{"Name":"<Tag>", "Quality":"<Value>", "QualityCode":"<Value>", 
"TimeStamp":"<Value>", "Value":"<Tag value>", "ErrorCode":<Value>, 
"ErrorDescription":"<Error text>"}]}, "ClientCookie":"<Cookie>"}
```
## For example:

```
{"Message":"NotifySubscribeTag", "Params":{"Tags":[{"Name":"Tag_0", 
"Quality":"Good", "QualityCode":"192", 
"TimeStamp":"2019-01-30T11:25:35Z", "Value":"16", "ErrorCode":0, 
"ErrorDescription":""}, {"Name":"Tag_1", "Quality":"Uncertain", 
"QualityCode":"76", "TimeStamp":"2019-01-30T11:25:35Z", 
"Value":"1", "ErrorCode":-2147483620, "ErrorDescription":"Tag does 
not exist"}]}, "ClientCookie":"mySubscription1"}
```
#### **OnError**

```
{"Message":"ErrorSubscribeTag", "ErrorCode":<Value>, 
"ErrorDescription":"<Error text>", "ClientCookie":"<Cookie>"}
```
## For example:

```
{"Message":"ErrorSubscribeTag", "ErrorCode":-2147483621, 
"ErrorDescription":"Subscription could not be created", 
"ClientCookie":"mySubscription1"}
```
## <span id="page-31-0"></span>**5.2.2 UnsubscribeTag**

## **Description**

The "UnsubscribeTag" command unsubscribes a tag from monitoring that was started with the cookie transferred in the call of "SubscribeTag".

## **Request**

{"Message":"UnsubscribeTag","ClientCookie":"<Cookie>"}

For example: {"Message":"UnsubscribeTag","ClientCookie":"mySubscription1"}

## **Response**

## **OnSuccess**

{"Message":"NotifyUnsubscribeTag","ClientCookie":"<Cookie>"}

## For example:

{"Message":"NotifyUnsubscribeTag","ClientCookie":"mySubscription1"}

## **OnError**

```
{"Message":"ErrorUnsubscribeTag", "ErrorCode":<Value>, 
"ErrorDescription":"<Error text>", "ClientCookie":"Cookie"}
```
## For example:

```
{"Message":"ErrorUnsubscribeTag", "ErrorCode":-2147483621, 
"ErrorDescription":"Subscription could not be closed", 
"ClientCookie":"mySubscription1"}
```
## **5.2.3 ReadTag**

## **Description**

The "ReadTag" command reads multiple tags. The tag value, the quality, the quality code and the time stamp are signaled.

The order of tags in the response corresponds to the order in the "ReadTag" request.

## **Request**

```
{"Message":"ReadTag","Params":{"Tags":
["<Tag>","<Tag>"]},"ClientCookie":"<Cookie>"}
```
## For example:

```
{"Message":"ReadTag","Params":{"Tags":
["Tag_0","Tag_1"]},"ClientCookie":"myRequest1"}
```
## **Response**

```
{"Message":"NotifyReadTag","Params":{"Tags":
[{"Name":"<Tag>","Quality":"<Value>","QualityCode":"<Value>","TimeSt
amp":"<Value>","Value":"<TagValue>","ErrorCode":<Value>,"ErrorDescri
ption":"<ErrorText>"},
{"Name":"<Tag>","Quality":"<Value>","QualityCode":"<Value>","TimeSta
mp":"<Value>","Value":"<TagValue>","ErrorCode":<Value>,"ErrorDescrip
tion":"<ErrorText>"}]},"ClientCookie":"<Cookie>"}
```
## For example:

```
{"Message":"NotifyReadTag","Params":{"Tags":
[{"Name":"Tag_0","Quality":"Good","QualityCode":"192","TimeStamp":"2
019-01-30T11:25:35Z","Value":"16","ErrorCode":0,"ErrorDescription":"
"},
{"Name":"Tag_1","Quality":"Uncertain","QualityCode":"76","TimeStamp"
:"2019-01-30T11:25:35Z","Value":"1","ErrorCode":-2147483620,"ErrorDe
scription":"Tag does not exist"}]},"ClientCookie":"myRequest1"}
```
#### **OnError**

```
{"Message":"ErrorReadTag","ErrorCode":<Value>,"ErrorDescription":"<E
rror text>", "ClientCookie":"<Cookie>"}
```
## For example:

```
{"Message":"ErrorReadTag","ErrorCode":-2147483621,"ErrorDescription"
:"Failed to Read", "ClientCookie":"myRequest1"}
```
## **5.2.4 WriteTag**

## **Description**

The "WriteTag" command writes the values of multiple tags.

## **Request**

```
{"Message":"WriteTag","Params":{"Tags":
[{"Name":"<Tag>","Value":"<Tag value>"},
{"Name":"<Tag>","Value":"<Tag value>"}]},"ClientCookie":"<Cookie>"}
```
#### For example:

```
{"Message":"WriteTag","Params":
{"Tags":[{"Name":"Tag_0","Value":"50"},
{"Name":"Tag_1","Value":"40"}]},"ClientCookie":"myRequest2"}
```
#### **Response**

```
{"Message":"NotifyWriteTag","Params":{"Tags":
[{"Name":"<Tag>","ErrorCode":<Value>,"ErrorDescription":"<ErrorText>
"},
{"Name":"<Tag>","ErrorCode":<Value>,"ErrorDescription":"<ErrorText>"
}]},"ClientCookie":"<Cookie>"}
```
<span id="page-33-0"></span>For example:

```
{"Message":"NotifyWriteTag","Params":{"Tags":
[{"Name":"Tag_0","ErrorCode":0,"ErrorDescription":""},
{"Name":"Tag_1","ErrorCode":-2147483620,"ErrorDescription":"Tag 
does not exist"}]},"ClientCookie":"myRequest2"}
```
## **OnError**

```
{"Message":"ErrorWriteTag","ErrorCode":<Value>,"ErrorDescription":"<
Error text>", "ClientCookie":"<Cookie>"}
```
## For example:

```
{"Message":"ErrorWriteTag","ErrorCode":-2147483621,"ErrorDescription
":"Failed to Write", "ClientCookie":"myRequest2"}
```
## **5.2.5 SubscribeAlarm**

## **Description**

The "SubscribeAlarm" command subscribes systems for monitoring of changes of active alarms.

The first time "NotifySubscribeAlarm" is called, all active alarms are queried. Afterwards "NotifySubscribeAlarm" is only called if the status of an alarm changes.

## **Request**

```
{"Message":"SubscribeAlarm","Params":{"SystemNames":
["<System>","<System>"],"Filter":"<Filter>","LanguageId":<ID>},"Clie
ntCookie":"<Cookie>"}
```
- SystemNames: Optional When the list is empty or missing, all known systems are subscribed for monitoring.
- Filter: Optional
- LanguageID: Optional
- ClientCookie: Is used for "UnsubscribeAlarm" and to assign the notification to its monitoring.

For example:

```
{"Message":"SubscribeAlarm","Params":{"SystemNames":
["System0", "System1"], "Filter": "AlarmClassName !=
'Warning'","LanguageId":1033},"ClientCookie":"CookieForSubscribeAlar
ms123"}
```
## **Response**

```
{"Message":"NotifySubscribeAlarm","ClientCookie":"<Cookie>","params"
:{"Alarms":[{<Key value pairs for the properties of the first 
alarm>}, {<Key value pairs for the properties of the second alarm>},
{<.\ldots>}\}\}\}
```
## For example:

```
{"Message":"NotifySubscribeAlarm","ClientCookie":"CookieForSubscribe
Alarms123","params":{"Alarms":[{"AcknowledgmentTime":"1970-01-01 
00:00:00.0000000","AlarmClassName":"Alarm","AlarmClassSymbol":"Alarm
","AlarmText1":"","AlarmText2":"","AlarmText3":"","AlarmText4":"","A
larmText5":"","AlarmText6":"","AlarmText7":"","AlarmText8":"","Alarm
Text9":"","Area":"","BackColor":"4294967295","ChangeReason":"3","Cle
arTime":"1970-01-01 
00:00:00.0000000","Connection":"1.0.0.0.0.0","DeadBand":"No 
deadband 
configured.","Duration":"00:00:01.7431098","EventText":"","Flashing"
:"FALSE","HostName":"md1z5cpc","ID":"0","InfoText":"","InstanceID":"
9","LoopInAlarm":"","ModificationTime":"2019-01-30 
11:25:39.9780320","Name":"RUNTIME_1::Tag_2:Alarm2","NotificationReas
on":"1","Origin":"","Priority":"1","RaiseTime":"2019-01-30 
11:25:39.9780320","ResetTime":"1970-01-01 
00:00:00.0000000","SourceID":"","SourceType":"1","State":"1","StateM
achine":"7","StateText":"R","SuppressionState":"0","SystemSeverity":
"0","Tag":"RUNTIME_1::Tag_2","TextColor":"4278190080","UserName":"",
"Value":"7","ValueLimit":"No limit 
configured.","ValueQuality":"192"},
{"AcknowledgmentTime":"1970-01-01 
00:00:00.0000000","AlarmClassName":"Alarm","AlarmClassSymbol":"Alarm
","AlarmText1":"","AlarmText2":"","AlarmText3":"","AlarmText4":"","A
larmText5":"","AlarmText6":"","AlarmText7":"","AlarmText8":"","Alarm
Text9":"","Area":"","BackColor":"4294967295","ChangeReason":"3","Cle
arTime":"1970-01-01 
00:00:00.0000000","Connection":"1.0.0.0.0.0","DeadBand":"No 
deadband 
configured.","Duration":"00:00:01.7431098","EventText":"","Flashing"
:"FALSE","HostName":"md1z5cpc","ID":"0","InfoText":"","InstanceID":"
9","LoopInAlarm":"","ModificationTime":"2019-01-30 
11:25:39.9780320","Name":"RUNTIME_1::Tag_2:Alarm1","NotificationReas
on":"1","Origin":"","Priority":"1","RaiseTime":"2019-01-30 
11:25:39.9780320","ResetTime":"1970-01-01 
00:00:00.0000000","SourceID":"","SourceType":"1","State":"1","StateM
achine":"7","StateText":"R","SuppressionState":"0","SystemSeverity":
"0","Tag":"RUNTIME_1::Tag_2","TextColor":"4278190080","UserName":"",
"Value":"7","ValueLimit":"No limit 
configured.", "ValueQuality": "192", "AlarmGroupID": "1"}]}
```
## **OnError**

```
{"Message":"ErrorSubscribeTag", "ErrorCode":<Value>, 
"ErrorDescription":"<Error text>", "ClientCookie":"<Cookie>"}
```
## For example:

```
{"Message":"ErrorSubscribeAlarm","ErrorCode":"-2147483621","ErrorDes
cription":"Alarm Subscription failed because of invalid 
filter","ClientCookie":"CookieForSubscribeAlarms123"}
```
## <span id="page-35-0"></span>**5.2.6 UnsubscribeAlarm**

## **Description**

The "UnsubscribeAlarm" command unsubscribes the alarms from monitoring that was started with the cookie transferred in the call of "SubscribeAlarm".

## **Request**

```
{"Message":"UnsubscribeAlarm","ClientCookie":"<Cookie>"}
```
## For example:

```
{"Message":"UnsubscribeAlarm","ClientCookie":"CookieForSubscribeAlar
ms123"}
```
## **Response**

## **OnSuccess**

```
{"Message":"NotifyUnsubscribeAlarm","ClientCookie":"<Cookie>"}
```
## For example:

```
{"Message":"NotifyUnsubscribeAlarm","ClientCookie":"CookieForSubscri
beAlarms123"}
```
## **OnError**

```
{"Message":"ErrorUnsubscribeAlarm","ErrorCode":<Value>,"ErrorDescrip
tion":"<Error text>", "ClientCookie":"<Cookie>"}
```
## For example:

```
{"Message":"ErrorUnsubscribeAlarm","ErrorCode":-2147483621,"ErrorDes
cription":"Subscription could not be closed", 
"ClientCookie":"CookieForSubscribeAlarms123"}
```
## **5.2.7 ReadAlarm**

## **Description**

The "ReadAlarm" command reads all active alarms.

## **Request**

```
{"Message":"ReadAlarm","Params":{"SystemNames":
["<System>","<System>"],"Filter":"<Value>","LanguageId":<Value>},"Cl
ientCookie":"<Cookie>"}
```
- SystemNames: Optional When the list is empty or missing, all known systems are subscribed for monitoring.
- Filter: Optional
- LanguageID: Optional
- ClientCookie: Is used for "UnsubscribeAlarm" and to assign the notification to its monitoring.

#### For example:

```
{"Message":"ReadAlarm","Params":{"SystemNames":
["System0","System1"],"Filter":"","LanguageId":1033},"ClientCookie":
"CookieForReadAlarmRequest456"}
```
## **Response**

```
{"Message":"NotifyReadAlarm", "ClientCookie":"<Cookie>","params":
{"Alarms":[{<Key value pairs for properties of the first alarm>},
{<Key value pairs for the properties of the second alarm>}, 
{<.\ldots>}\}\}\}
```
## **OnSuccess**

## For example:

```
{"Message":"NotifyReadAlarm", 
"ClientCookie":"CookieForReadAlarmRequest456", "params":{"Alarms":
[{"AcknowledgmentTime":"1970-01-01 00:00:00.0000000", 
"AlarmClassName":"Alarm", 
"AlarmClassSymbol":"Alarm","AlarmText1":"","AlarmText2":"","AlarmTex
t3":"","AlarmText4":"","AlarmText5":"","AlarmText6":"","AlarmText7":
"","AlarmText8":"","AlarmText9":"","Area":"","BackColor":"4294967295
","ChangeReason":"3","ClearTime":"1970-01-01 
00:00:00.0000000","Connection":"1.0.0.0.0.0","DeadBand":"No 
deadband 
configured.","Duration":"00:00:01.7431098","EventText":"","Flashing"
:"FALSE","HostName":"md1z5cpc","ID":"0","InfoText":"","InstanceID":"
9","LoopInAlarm":"","ModificationTime":"2019-01-30 
11:25:39.9780320","Name":"RUNTIME_1::Tag_2:Alarm2","NotificationReas
on":"1","Origin":"","Priority":"1","RaiseTime":"2019-01-30 
11:25:39.9780320","ResetTime":"1970-01-01 
00:00:00.0000000","SourceID":"","SourceType":"1","State":"1","StateM
achine":"7","StateText":"R","SuppressionState":"0","SystemSeverity":
"0","Tag":"RUNTIME_1::Tag_2","TextColor":"4278190080","UserName":"",
"Value":"7","ValueLimit":"No limit 
configured.","ValueQuality":"192"},
{"AcknowledgmentTime":"1970-01-01 
00:00:00.0000000","AlarmClassName":"Alarm","AlarmClassSymbol":"Alarm
","AlarmText1":"","AlarmText2":"","AlarmText3":"","AlarmText4":"","A
larmText5":"","AlarmText6":"","AlarmText7":"","AlarmText8":"","Alarm
Text9":"","Area":"","BackColor":"4294967295","ChangeReason":"3","Cle
arTime":"1970-01-01 
00:00:00.0000000","Connection":"1.0.0.0.0.0",DeadBand":"No deadband 
configured.","Duration":"00:00:01.7431098","EventText":"","Flashing"
:"FALSE","HostName":"md1z5cpc","ID":"0","InfoText":"","InstanceID":"
9","LoopInAlarm":"","ModificationTime":"2019-01-30 
11:25:39.9780320","Name":"RUNTIME_1::Tag_2:Alarm1","NotificationReas
on":"1","Origin":"","Priority":"1","RaiseTime":"2019-01-30 
11:25:39.9780320","ResetTime":"1970-01-01
```

```
00:00:00.0000000","SourceID":"","SourceType":"1","State":"1","StateM
achine":"7","StateText":"R","SuppressionState":"0","SystemSeverity":
"0","Tag":"RUNTIME_1::Tag_2","TextColor":"4278190080","UserName":"",
"Value":"7","ValueLimit":"No limit 
configured.","ValueQuality":"192"", "AlarmGroupID": "1"}]}
```
## **OnError**

```
{"Message":"ErrorReadAlarm","ErrorCode":<Value>, 
"ErrorDescription":"<Error text>", "ClientCookie":"<Cookie>"}
```
## For example:

```
{"Message":"ErrorReadAlarm","ErrorCode":-2147483621, 
"ErrorDescription":"Alarm Subscription failed because of invalid 
filter", "ClientCookie":"CookieForReadAlarmRequest456"}
```
## **5.2.8 ReadConfig**

## **Description**

The "ReadConfig" command reads the settings configured for the general browse behavior.

## **Request**

```
{"Message": "ReadConfig", "Params": ['<Parameter>', 
'<Parameter>'], "ClientCookie": '<Cookie>'}
```
- Params: Value: Comma-separated list of configuration parameters Possible parameters:
	- DefaultPageSize The page size used when a browse request is called without the "PageSize" parameter
	- BrowseTimeOut Number of seconds after which an inactive browse request is canceled.
- Cookie: Name of the response cookie

## For example:

```
{"Message": "ReadConfig", "Params": ['DefaultPageSize', 
'BrowseTimout'], "ClientCookie": "myBrowseAlarmsRequest1"}
```
## **OnSuccess**

```
{"Message":"NotifyReadConfig", "Params": {"<Parameter>":<Value>, 
"<Parameter>":<Value>}, "ClientCookie": '<Cookie>'}
```
## For example:

```
{"Message":"NotifyReadConfig", "Params": {"DefaultPageSize":500, 
"BrowseTimeOut":60}, "ClientCookie": "myBrowseAlarmsRequest1"}
```
## **OnError**

```
{"Message": "ErrorReadConfig", "ErrorCode": "<Code>", 
"ErrorDescription": "<Description>", "ClientCookie": "<Cookie>"}
```

```
For example:
```

```
{"Message": "ErrorReadConfig", "ErrorCode": "-2165322729", 
"ErrorDescription": "Invalid arguments passed to browsing 
function.", "ClientCookie": "myBrowseAlarmsRequest1"}
```
## **5.2.9 WriteConfig**

## **Description**

The "WriteConfig" command sets configurable settings for the general browse behavior.

## **Request**

```
{"Message": "WriteConfig", "Params": ["<Parameter>":<Value>, 
"<Parameter>":<Value>], "ClientCookie": '<Cookie>'}
```
- Params: Value: Comma-separated list of configuration parameters and their values Possible parameters:
	- DefaultPageSize

The page size used when a browse request is called without the "PageSize" parameter Preset value: 1000

- BrowseTimeOut Number of seconds after which an inactive browse request is canceled. Preset value: 300 s
- Cookie: Name of the response cookie

For example:

```
{"Message": "WriteConfig", "Params": ["DefaultPageSize":500, 
"BrowseTimout":60], "ClientCookie": "myBrowseAlarmsRequest1"}
```
## **OnSuccess**

```
{"Message":"NotifyWriteConfig", "Params": {"<Parameter>":<Value>, 
"<Parameter>":<Value>}, "ClientCookie": '<Cookie>'}
```
For example:

```
{"Message":"NotifyWriteConfig", "Params": {"DefaultPageSize":500, 
"BrowseTimeOut":60}, "ClientCookie": "myBrowseAlarmsRequest1"}
```
## **OnError**

```
{"Message": "ErrorWriteConfig", "ErrorCode": "<Code>", 
"ErrorDescription": "<Description>" "ClientCookie": "<Cookie>"}
```
## For example:

```
{"Message": "ErrorWriteConfig", "ErrorCode": "-2165322733", 
"ErrorDescription": "A parameter is not valid or out of range.", 
"ClientCookie": "myBrowseAlarmsRequest1"}
```
## <span id="page-39-0"></span>**5.2.10 BrowseTags**

## **Description**

The "BrowseTags" command returns "Name", "DisplayName" and "DataType" as well as optional further attribute values of the tags of an HMI system or several HMI systems communicating via runtime collaboration.

Information on the general browse behavior of the command can be found in section [Behavior of the browse commands](#page-10-0) (Page [11\)](#page-10-0).

If the number of hits exceeds the page size of the response, the command consists of an initial request and 1 to N Next requests:

- You define the query in the initial request. It provides a response that delivers the first set of hits.
- You can call the remaining hits via Next requests.

## **Initial request**

```
{"Message": "BrowseTags", "Params": {"LanguageId": <Value>, 
"Filter": "<String>", "Attributes": ["<Attribute name>", ..., 
"<Attribute name>"], "PageSize": <Value>, "SystemNames": 
["<Name>", ..., "<Name>"]}, "ClientCookie": "<Cookie>"}
```
- LanguageId: Optional Controls in which language the "DisplayName" of the tags is returned.
	- Value: The language ID
	- Default value: The default language of the system from which the tag originates
- Filter: Optional

Restricts the command to tags whose "Name" matches the filter.

– Value: Filter string Permitted wildcards:

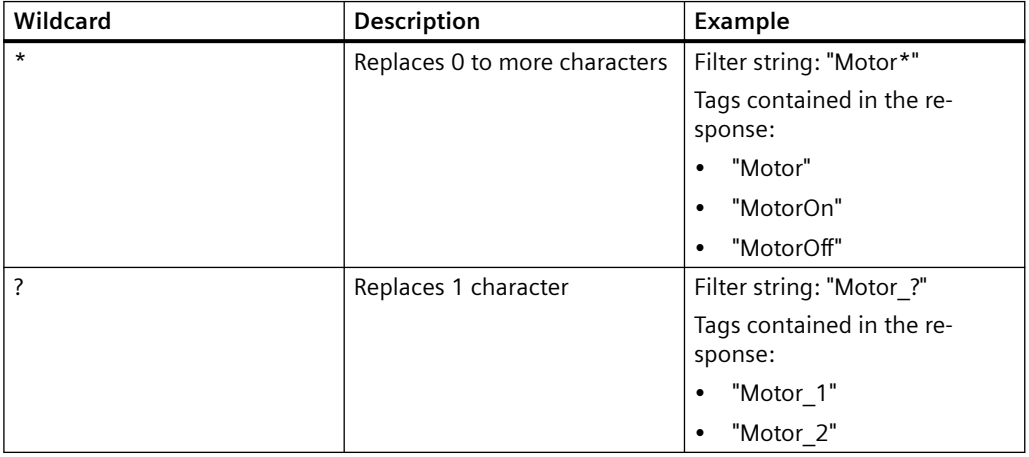

 $-$  Default value: All tags of the system specified by  $SystemNames$  are queried.

- Attributes: Optional Controls which tag attributes returns the response:
	- Value: Comma-separated enumeration of the attribute names The response returns "Name", "DisplayName" and "DataType" as well as the specified attributes.
	- Value: "\*"

The response provides all attributes supported by the TIA Portal for tags: Name, DisplayName, AcquisitionMode, Persistent, DataType, Connection, AcquisitionCycle, MaxLength, SubstituteValueUsage, InitialValue, SubstituteValue, InitialMaxValue, InitialMinValue, Address

- Default value: The response returns "Name", "DisplayName" and "DataType".
- PageSize: Optional Controls how many tags a response returns. Default value: The configured page size is used. See also section [ReadConfig](#page-37-0) (Page [38](#page-37-0)).
- SystemNames: Optional Controls from which system the tags are read.
	- Value: "\*" All systems that communicate with each other via runtime collaboration
	- Value: Comma-separated list of systems that communicate with each other via runtime collaboration
		- FOR EXAMPLE: "HMI\_RT\_1", "HMI\_RT\_2"
	- Default value: The local system
- ClientCookie: Value: Name of the response cookie

## For example:

```
{"Message": "BrowseTags", "Params": {"LanguageId": 1033, 
"Filter": "*InternalTag_Bool_1*", "Attributes": ["AcquisitionMode", 
"MaxValue"], "PageSize": 50, "SystemNames": ["HMI RT 1",
"HMI_RT_2"]}, "ClientCookie": "myBrowseTagRequest1"}
```
## **Next request**

```
{"Message": "BrowseTags", "Params": "Next", "ClientCookie": 
"<Cookie>"}
```
#### For example:

```
{"Message": "BrowseTags", "Params": "Next", "ClientCookie": 
"myBrowseTagRequest1"}
```
## **Response**

```
{"ClientCookie": "<Cookie>", "Message": "NotifyBrowseTags", 
"Params": {"Tags": [{"<Attribute name":<Value>, "<Attribute 
name>":<Value>, "DataType":<Value>, "DisplayName": "<Value>", 
"Name":"\{\text{Value>''}\}\, } }
```
<span id="page-41-0"></span>For example:

```
{"ClientCookie": "<myBrowseTagRequest1>", "Message": 
"NotifyBrowseTags", "Params": {"Tags": 
[{"AcquisitionMode":0, "MaxValue":1000, "DataType":1, 
"DisplayName": "HMI_RT_1::InternalTag_Bool_1", 
"Name":"HMI_RT_1::InternalTag_Bool_1"}],}}
```
## **OnError**

```
{"Message": "ErrorBrowseTags", "ErrorCode": "<Code>", 
"ErrorDescription": "<Description>", "ClientCookie": "Cookie>"}
```
## For example:

```
{"Message": "ErrorBrowseTags", "ErrorCode": "-2165323798", 
"ErrorDescription": "Invalid system name.", "ClientCookie": 
myBrowseTagRequest1"}
```
## **5.2.11 BrowseConfiguredAlarms**

## **Description**

The "BrowseConfiguredAlarms" command returns "AlarmClass", "Name" and "Area" as well as optional further attribute values of the configured alarms of an HMI system or several systems communicating via Runtime Collaboration.

Information on the general browse behavior of the command can be found in section [Behavior of the browse commands](#page-10-0) (Page [11\)](#page-10-0).

If the number of hits exceeds the page size of the response, the command consists of an initial request and 1 to N Next requests:

- You define the query in the initial request. It provides a response that delivers the first set of hits.
- You can call the remaining hits via Next requests.

## **Initial request**

```
{"Message": "BrowseConfiguredAlarms", "Params": {"LanguageId": 
<Value>, "Filter": "<String>", "Attributes": ["<Attribute 
name>", ..., "<Attribute name>"], "PageSize": <Value>, 
"SystemNames": ["<Name>", ..., "<Name>"]}, "ClientCookie": 
"<Cookie>"}
```
- LanguageId: Optional Controls in which language the alarm texts are returned.
	- Value: The language ID
	- Default value: The default language of the system from which the alarm originates
- Filter: Optional Restricts the command to alarms whose "Name" matches the filter.
	- Value: Filter string Permitted wildcards:

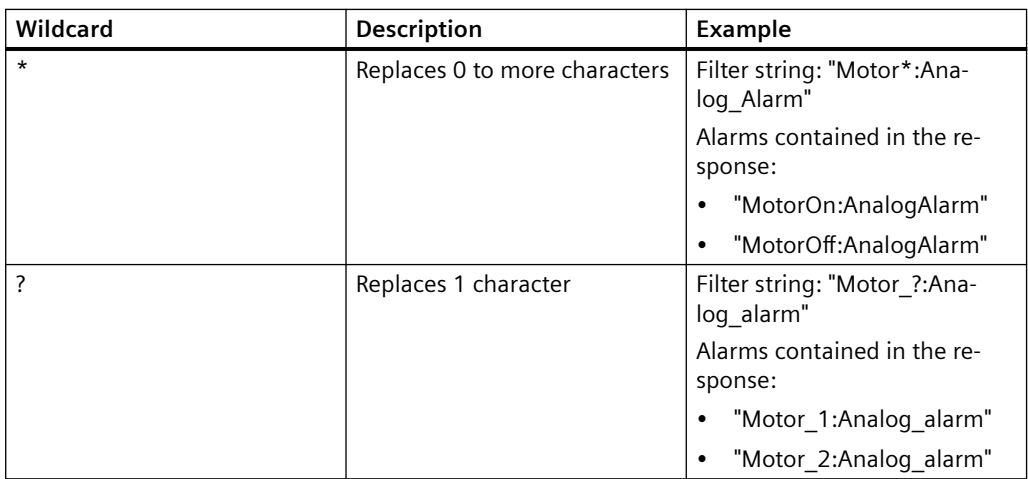

– Default value: All alarms of the system specified by SystemNames are queried.

## • Attributes: Optional

Controls which alarm attributes the response returns:

- Value: Comma-separated enumeration of the attribute names The response returns "AlarmClass", "Name" and "Area" as well as the specified attributes.
- Value: "\*"

The response returns the following attributes: Name, ID, SourceType, AlarmClassName, Priority, EventText, AlarmText1, AlarmText2, AlarmText3, AlarmText4, AlarmText5, AlarmText6, AlarmText7, AlarmText8, AlarmText9, InfoText, Group, Origin, Area

– Default: The response returns "AlarmClass", "Name" and "Area".

## • PageSize: Optional

Controls how many alarms a response returns.

Default value: The configured page size is used. See also section [ReadConfig](#page-37-0) (Page [38](#page-37-0)).

- SystemNames: Optional Controls from which system the alarms are read.
	- Value: "\*" All systems that communicate with each other via runtime collaboration
	- Value: Comma-separated list of systems that communicate with each other via runtime collaboration FOR EXAMPLE: "HMI\_RT\_1", "HMI\_RT\_2"
	- Default value: The local system
- ClientCookie: Value: Name of the response cookie

## For example:

```
{"Message": "BrowseConfiguredAlarms", "Params": {"LanguageId": 
1033, "Filter": "*alarm *", "Attributes": ["Priority"],
"PageSize": 50, "SystemNames": ["HMI_RT_1"], }, "ClientCookie": 
"myBrowseAlarmsRequest1"}
```
## **Next request**

```
{"Message": "BrowseConfiguredAlarms", "Params": "Next", 
"ClientCookie": "<Cookie>"}
```
## For example:

```
{"Message": "BrowseConfiguredAlarms", "Params": "Next", 
"ClientCookie": "myBrowseAlarmsRequest1"}
```
## **Response**

## **OnSuccess**

```
{"ClientCookie": "<Cookie>", "Message": 
"NotifyBrowseConfiguredAlarms", "Params": 
{"AlarmClasses":[{"AlarmClassName":"<Value>", "Alarms":
[{"AlarmClassName":"<Value>", "Area":<Value>, "Name":<Value>, 
"Name":<Value>, "Priority":<Value>}, {"AlarmClassName":"<Value>", 
"Area":<Value>, ...}], {"AlarmClassName":"<Value>", "Alarms":
[{"AlarmClassName": "<Value>, ...}]}
```
## For example:

```
{"ClientCookie":"myBrowseAlarmsRequest1", 
"Message":"NotifyBrowseConfiguredAlarms", "Params":{"AlarmClasses":
[{"Name":"HMI_RT_1::Warning", 
"Alarms":[{"AlarmClassName":"HMI_RT_1::Warning", 
"Area":"HMI_RT_1::Alarming", 
"Name":"HMI_RT_1::Tag6:Analog_alarm_2", "Priority":12}, 
{"AlarmClassName":"HMI_RT_1::Warning", 
"Area":"HMI_RT_1::Alarming", 
"Name":"HMI_RT_1::AlarmTag_1:Discrete_alarm_1", "Priority":12}]}}}}
```
## **OnError**

```
{"Message": "ErrorBrowseConfiguredAlarms", "ErrorCode": "<Code>", 
"ErrorDescription": "<Description>", "ClientCookie": "Cookie>"}
```

```
For example:
```

```
{"Message": "ErrorBrowseAlarms", "ErrorCode": "-2165323798 / 
-2165322773", "ErrorDescription": "Invalid system name.", or 
"Your browse request has been expired", "ClientCookie": 
"myBrowseAlarmsRequest1"}
```
## **5.2.12 BrowseAlarmClasses**

## **Description**

The command "BrowseAlarmClasses" returns the alarm classes of the local HMI system or all HMI systems communicating via Runtime Collaboration.

Information on the general browse behavior of the command can be found in section [Behavior of the browse commands](#page-10-0) (Page [11\)](#page-10-0).

## **Request**

```
{"Message": "BrowseAlarmClasses", "Params": {"Filter": <String>, 
"Attributes"["<Attribute name>", ..., "<Attribute name>"], 
"SystemNames": ["<Name>", ..., "<Name>"]}, "ClientCookie": 
"<Cookie>"}
```
• Filter: Optional

Restricts the command to alarm classes whose "Name" matches the filter.

– Value: Filter string Permitted wildcards:

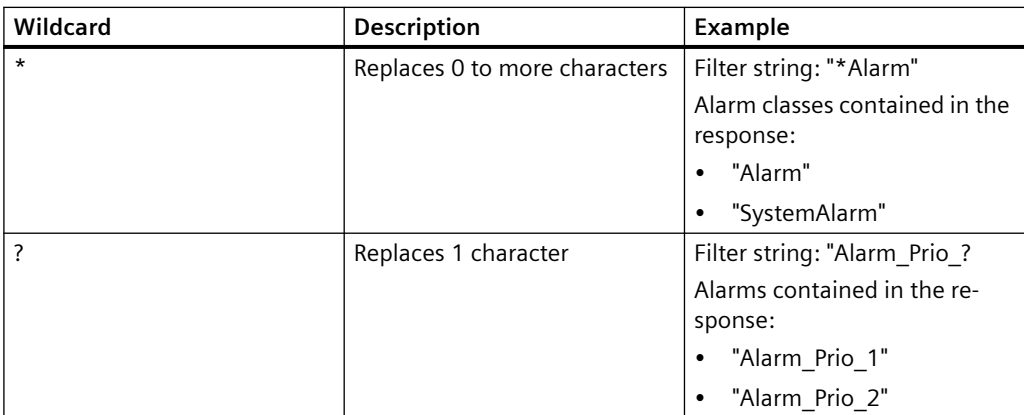

– Default value: All alarm classes of the system specified by SystemNames are queried.

## • Attributes: Optional

Controls which attributes of the alarm class return the response:

- Value: Comma-separated enumeration of attributes The response returns "Name" and "StateMachine" as well as the specified attributes.
- Value: "\*"

The response returns the following attributes: Name, StateMachine, ID, Priority, NormalStateTextColor, NormalStateBackColor, RaisedStateTextColor, RaisedStateBackColor, RaisedStateFlashing, AcknowledgedStateTextColor, AcknowledgedStateBackColor, AcknowledgedStateFlashing, ClearedStateTextColor, ClearedStateBackColor, ClearedStateFlashing, AcknowledgedClearedStateTextColor, AcknowledgedClearedStateBackColor, AcknowledgedClearedStateFlashing

- Default: The response returns "Name" and "StateMachine".
- System: Optional Controls from which system the tags are read.
	- Value: "\*"
		- All systems that communicate with each other via runtime collaboration
	- Value: Comma-separated list of systems that communicate with each other via runtime collaboration
		- FOR EXAMPLE: "HMI\_RT\_1", "HMI\_RT\_2"
	- Default value: The local system

For example:

```
{"Message": "BrowseAlarmClasses", "Params": {"Filter": 
"*Alarm*", "SystemNames": ["HMI_RT_1"]}, "ClientCookie": 
"myBrowseAlarmClassRequest1"} //Browse for alarm classes in 
specified system with filter
```
## **Response**

```
NotifyBrowseAlarmClasses <System>::<Alarm class> ... 
<System>::<Alarm class>
```
## For example:

```
NotifyBrowseAlarmClasses HMI_RT_1::Alarm 
HMI RT 1::SystemNotification HMI RT 1::SystemInformation
HMI RT 1::SystemAlarm HMI RT 1::Notification
HMI RT 1::OperatorInputInformation
```
## **OnError**

```
ErrorBrowseAlarmClasses <Error description>
```
### For example:

```
ErrorBrowseAlarmClasses Invalid arguments passed to browsing 
function.
```
## **5.3 Reference**

The following section contains a reference of the properties of alarms and tags that you get with the commands ReadAlarm and ReadTag.

The commands transfer the property values as string.

## **Tag properties**

**"Name" property**

Name of the tag

## **"Value" property**

Value of the tag at the moment of the read operation.

## **"Quality" property**

Quality of the read operation of the tag

Possible values:

- "Good"
- "Bad"
- "Uncertain"

## **"QualityCode" property**

Quality code of the read operation of the tag

## **"TimeStamp" property**

Time stamp of the last successful read operation of the tag

## **"Error" property**

Error code of the last read or write operation of the tag

## **"ErrorDescription" property**

Description of the error code of the last read or write operation of the tag

## **Alarm properties**

**"InstanceID" property** InstanceID for an alarm with multiple instances

**"SourceID" property** Source at which the alarm was triggered.

**"Name" property** Name of the alarm

**"AlarmClassName" property** Name of the alarm class

**"AlarmClassSymbol" property** Symbol of the alarm class

**"AlarmParameterValues" property** Parameter values of the alarm

**"AlarmText1" … "AlarmText9" properties** Additional texts 1-9 of the alarm

## **"ChangeReason" property**

Trigger event of the modification of the alarm state

## **"Connection" property**

Connection via which the alarm was triggered.

## **"State" property**

Current alarm state

The property can contain the following values:

- "0": Normal
- "1": Raised
- "2": RaisedCleared
- "5": RaisedAcknowledged
- "6": RaisedAcknowledgedCleared
- "7": RaisedClearedAcknowledged
- "8": Removed

**"StateText" property** Current alarm state as text, e.g. "active" or "inactive"

**"EventText" property** Text that describes the alarm event.

**"InfoText" property** Text that describes an operator instruction for the alarm.

**"TextColor" property** Number with the text color of the alarm state

**"BackColor" property** Number with the background color of the alarm state

**"Flashing" property** Indicates whether the alarm flashes. Values: "TRUE" or "FALSE"

**"ModificationTime" property** Time of last modification to the alarm state

**"RaiseTime" property** Trigger time of the alarm

**"AcknowledgementTime" property** Time of alarm acknowledgment

**"ClearTime" property** Time of alarm reset

**"ResetTime" property** Time of alarm reset

**"SuppressionState" property** Status of alarm visibility

**"SystemSeverity" property** Severity of the system error

**"Priority" property** Relevance for display and sorting of the alarm

## **"Origin" property**

Origin for display and sorting of the alarm

## *Using expert syntax*

*5.3 Reference* 

**"Area" property** Origin for display and sorting of the alarm

**"Value" property** Current process value of the alarm

**"ValueQuality" property** Quality of the process value of the alarm

**"ValueLimit" property** Limit of the process value of the alarm

**"UserName" property** User name of the operator control alarm

**"HostName" property** Name of the host that triggered the alarm.

**"ID" property**

ID of the alarm that is also used in the display.

## **"AlarmGroupID" property**

ID of the alarm group to which alarm belongs.

## **"SourceType" property**

Source from which the alarm was generated, e.g. tag-based, controller-based or systembased alarm.

HmiAlarmSourceType SourceType { get; }

The enumeration "HmiAlarmSourceType" can contain the following values:

- Undefined (0)
- $\bullet$  Tag  $(1)$
- Controller (2)
- System (3)
- Alarm (4)

## **"DeadBand" property**

Range of the triggering tag, in which no alarms are generated.

```
object DeadBand { get; }
```
## **"LoopInAlarm" property**

Function that navigates from the alarm control to its origin.

```
string LoopInAlarm { get; }
```
## **"NotificationReason" property**

Reason for the notification

The property can contain the following values:

- "O": Unknown
- $\bullet$  "1" $\bullet$  Add

The alarm was added to the filtered result list. The alarm meets the filter criteria that apply to the monitoring.

- "2": Modify Properties of the alarm were changed, but the alarm is still part of the filtered result list.
- "3": Remove

The alarm was part of the result list, but it no longer meets the filter criteria due to changes to its properties.

## **Note**

Changes to the alarms will not result in notifications until the alarm again meets the filter criteria. In this case, "NotificationReason" is set to Add.

## **Note**

## **Removing an alarm from business logic**

The use case of the client determines whether the client ignores notifications via alarms with the "NotificationReason" Modify or Remove.

For example:

- State-based monitoring: The client wants to show a list of incoming alarms. All notification reasons are relevant. The client removes an alarm from the list as soon as the notification reason is Remove.
- Event-based monitoring: The client wants to send an email when an alarm comes in. Only the notification reason Add is relevant.

## Example:

A customer application begins monitoring with the filter criterion "State" = 1. An alarm is triggered. Runtime notifies the customer application of the "NotificationReason" as follows:

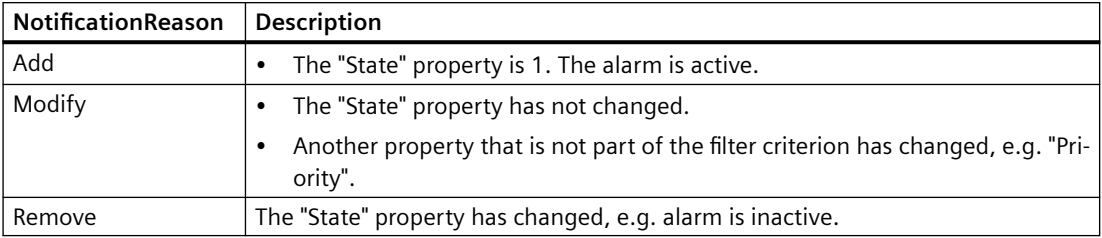

## **"Duration" property**

Returns the time interval in nanoseconds between triggering of the alarm and its previous status change.

<span id="page-51-0"></span>*5.4 Syntax of the alarm filter*

## **5.4 Syntax of the alarm filter**

With an AlarmSubscription, a filter can be transferred so that not all active alarms of the alarm system are notified, but only those which match the filter. The filter syntax is based on SQL syntax. However, only the WHERE instruction is relevant. The keyword "WHERE" must be omitted.

## **Operators**

The following operators can be used in the filter string of the alarm filter:

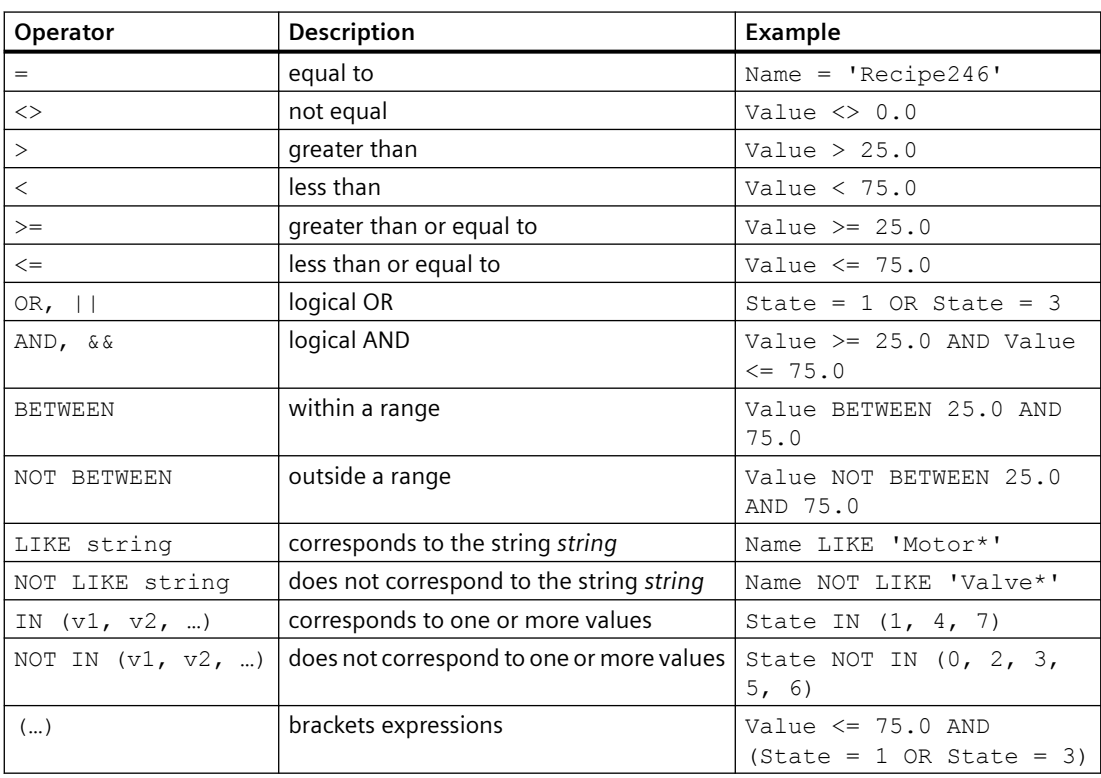

Precedence of the operators:

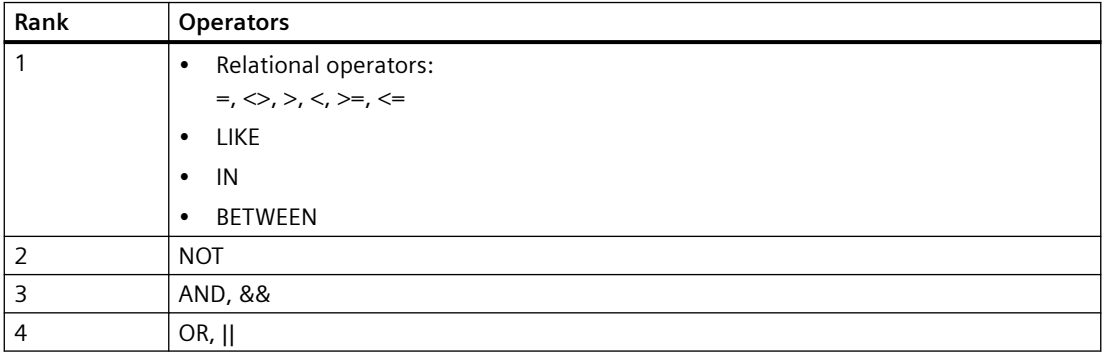

*5.4 Syntax of the alarm filter*

Permitted wildcards:

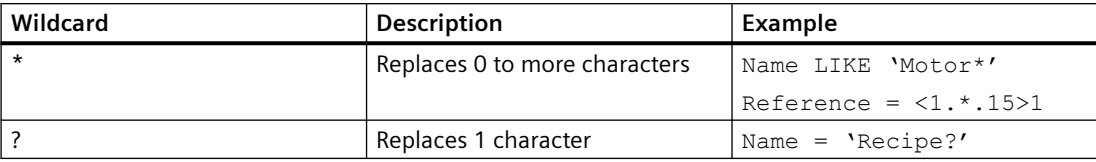

*Using expert syntax*

*5.4 Syntax of the alarm filter*